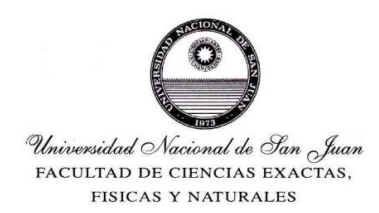

# **DEPARTAMENTO DE GEOFÍSICA Y ASTRONOMÍA**

PROGRAMA DE EXAMEN DE LA CÁTEDRA

# **Computación I**

**CARRERA:** Licenciatura en Astronomía

**CURSO:** SEGUNDO AÑO **DESPLIEGUE:** PRIMER CUATRIMESTRE **PROFESOR TITULAR:** Orlando ÁLVAREZ **PROFESOR ADJUNTO:** Eduardo ABALLAY **Ayudante Alumno:** Franco De la Jara

### **UNIDAD 1: ALGORITMOS - ESTRUCTURAS DE CONTROL**

Construcción y formalización. Estructuras de control: Secuencia, Iteración, Selección. Ejercicios de aplicación. Anidamientos de Estructuras. Constantes y Variables. Acciones Primitivas. Tipos de Datos: Primitivos o Elementales y Estructurados. Expresiones: Tipos de expresiones. Contadores. Sumadores. Ejercicios de aplicación, aplicando refinamiento progresivo.

#### **UNIDAD 2: SISTEMA UNIX/LINUX**

Conceptos generales y comandos básicos del Sistema UNIX/LINUX. Los Shell de Linux. Programación básica con el Shell Bash y Csh. Lenguajes de programación. Traductor; compilador e intérprete.

## **UNIDAD 3: INTRODUCCIÓN AL LENGUAJE FORTRAN**

Reglas de escritura. Componentes de un programa Fortran. Constantes: Tipos. Variables: Definición, Tipos, Especificación Explícita, Especificación Implícita. Expresiones Aritméticas, Tipos, Expresiones Relacionales, Expresiones Lógicas. Sentencias de asignación. Sentencias de entrada-salida simplificada. Principales funciones intrínsecas. Ejercicios de aplicación. Instrucciones Read y Write. Instrucción Format. Lectura y Escritura de números enteros, reales y de datos tipo character. Dejar espacios en blanco, saltar líneas. Control de carro de impresión.

#### **UNIDAD 4: SENTENCIAS DE CONTROL**

Secuencia, Selección: IF LOGICO, BLOQUE IF, Anidamientos, Repetición: DO LOOP, DO WHILE, Anidamientos, Sentencia CONTINUE. Ejercicios de aplicación.

#### **UNIDAD 5: ARREGLOS**

Declaración de un arreglo. Arreglos estáticos y dinámicos, Tipos de Arreglos, Arreglos unidimensionales, Arreglos bidimensionales, Lectura, manipulación y Escritura de arreglos, Búsqueda de un elemento en un arreglo, Ordenación de un vector, Ejercicios de aplicación, Expresiones de arreglos, Data: Inicialización de variables y Elementos de arreglos.

#### **UNIDAD 6: PROGRAMACION MODULAR**

Subrutinas: Definición, Llamada a una subrutina. Pasaje de argumentos. Funciones: Definición, Llamada a una función. Pasaje de argumentos. Ejercicios de aplicación.

#### **UNIDAD 7: ARCHIVOS**

Definición: campos, registros, archivos, Métodos de acceso: Secuencial, Directo. Estructuras de archivo: Formateados, No formateados, Binarios. Sentencias para manejo de archivos. Open, Read, Write, Close, Apeend, Rewind. Ejercicios de Aplicación.

#### **BIBLIOGRAFIA**

- Introducción a la programación: principios del desarrollo de aplicaciones (Colección Introducción a la programación nº 1) 2012, (Spanish Edition) Kindle Edition. Autor: Juan Carlos Casale, RedUSERS USERSHOP, ed., 2012.
- Introducción a la Computación y Programación Fortran. Horacio J. Camt Edición Marymar
- Fortran 77 un Estilo Estructurado y disciplinado. Gordon Davis, Thomas HoffmanEdición McGRAW-HILL
- Fortan 77 a Top Down Aproach Nonna Klis Lehmkuhl edición Macmillan Publishing
- NEW YORK, Collier Macmillan Publisher LONDON Fortran IV Italo Hilario Fauna EUDEBA Programando Fortran Vladimir Zwass CECSA Compañía Editorial Continental S.A. Microsoft Fortran Reference Microsoft Corporation
- Fortran to PL/I Dictionary, PL/I to Fortran Dictionary Gary Deward Brown Edición Krieger Publishing.
- Soluciones de Problemas con Fortran Donald D. Spencer Editorial Prentice Hall Microsoft Fortran Reference . Microsoft Corporation
- www.hp.com/fortran/docs/vfgs/usingvde.htm
- www.dooyoo.es/product/275986.html
- http://www.ciens.ula.ve/~kay/Academ/f90/
- http://www.geocities.com/SiliconValley/Horizon/7536/index.htm
- http://www.elmaky.com/manual/fortran/index.php
- http://personal.redestb.es/mgtalles/fortran/tema3\_1.htm